# **Maîtrise d'Archicad : Devenir un Acteur Clé en Cabinet d'Architecture**

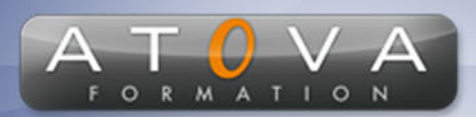

0 811 261 732 > Fervice 0,06 € / min

# Déroulé du cours

# **REF : KV4047**

# **Prérequis**

**Connaissance de base en architecture ou design; familiarité avec les logiciels de CAO.**

#### **Durée 42h**

### **Profil Animateur**

**Le formateur est un expert en Archicad, avec une expérience significative dans l'enseignement et la pratique en cabinet d'architecture. Sa maîtrise technique, combinée à une approche pédagogique adaptative, assure une formation efficace et pertinente pour les professionnels.**

# **Accessibilité**

**Au cours de l'entretien préalable à la formation, nous aborderons la question de l'accessibilité pour les personnes en situation de handicap. Nous nous engageons à faire tout notre possible pour adapter les modalités de la formation en fonction des besoins spécifiques de chaque stagiaire, que ce soit en termes de lieu, de durée, de déroulement ou de supports pédagogiques. Nous sommes déterminés à garantir une expérience de formation inclusive et accessible pour tous.**

# **Public visé**

**Ce cours s'adresse aux professionnels du domaine de l'architecture et du design souhaitant développer des compétences avancées en Archicad pour une intégration efficace dans des cabinets d'architecture utilisant déjà cet outil.**

#### **Objectifs de la formation**

**L'objectif de cette formation est de former les professionnels à utiliser Archicad de manière efficace, leur permettant d'intégrer aisément un cabinet d'architecture moderne.**

# **Programme**

**La formation couvre une compréhension approfondie d'Archicad, allant de l'interface utilisateur aux techniques de modélisation complexes. Les modules incluent :**

- **• Navigation et personnalisation de l'interface Archicad.**
- **• Techniques de base de la modélisation 2D et 3D.**
- **• Utilisation des bibliothèques d'objets et personnalisation.**
- **• Création et gestion de la documentation de projet : plans, sections, élévations.**
- **• Introduction à la collaboration en équipe et la gestion des modifications.**
- **• Techniques avancées de modélisation et de visualisation 3D.**
- **• Optimisation du flux de travail pour la productivité.**
- **• Application pratique : création d'un projet architectural complet.**
- **• Introduction aux plugins et extensions pour Archicad.**

# www.jetrouvemaformation.com

# Modalités, lieux, moyens techniques, pédagogiques, et d'encadrement

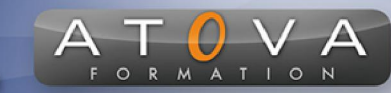

Atova Conseil s'engage à adapter ses formations aux besoins réels du ou des stagiaire(s).

#### Modalités et lieux des stages

Nous proposons de nombreuses formations dont certaines pouvant être réparties en journées sur plusieurs semaines.

- Au centre : dans des salles adaptées pouvant accueillir des personnes à mobilité réduite.
- En entreprise : nous dispensons nos formations sur tout le territoire national (France) mais également en Belgique, Suisse et Luxembourg.
- En distanciel synchrone (FOAD) : le formateur et le stagiaire se connectent via une plateforme de visioconférence et disposent d'un partage d'écran bidirectionnel, d'un système audio intégré à l'application. Cela permet d'effectuer la formation dans les mêmes conditions qu'une formation en présentielle sur site mais s'avère moins éprouvante pour le stagiaire qui peut évoluer dans un environnement connu avec son propre équipement.

#### **Movens techniques**

Lors des formations à distance, le formateur a à sa disposition un ordinateur équipé - accès à un système de visioconférence - Logiciels appropriés - ou équipements particuliers - Une connexion Internet haut débit - Supports de cours au format dématérialisé. Le client s'engage à disposer d'un ordinateur (PC ou Mac), d'une connexion Internet haut débit, un micro casque est conseillé mais pas obligatoire.

Lors des formations en présentiel (en centre), le centre met à la sa disposition du stagiaire tout le matériel de formation nécessaire : Salle de formation équipée -Ordinateur(s)équipé(s) - Logiciels appropriés - ou équipements particuliers - Une connexion Internet haut débit - Supports de cours au format dématérialisé. Pour les formations nécessitant une pratique obligatoire, le centre fournira également l'équipement et l'espace nécessaire.

Lors des formations en présentiel (sur site client), le client met à la disposition du formateur tout le matériel de formation nécessaire (sauf ordinateur du formateur) : Salle de formation équipée - Ordinateur(s)équipé(s) -Logiciels appropriés ou équipements particuliers - Une connexion Internet haut débit - Pour les formations nécessitant une pratique obligatoire, le client fournira l'équipement ou l'espace nécessaire.

#### **Movens pédagogiques**

- Alternance d'exposés, de travaux dirigés et de travaux pratiques.
- Pédagogie inversée et active
- Mise en situation professionnelle et exposée
- Tours de table réguliers.

#### **Moyens d'encadrement**

#### **Administratifs**

- Feuilles de présence signées par les  $\Omega$ apprenants et par le formateur par demi-journée
- d'une attestation Remise de  $\Omega$ présence individuelle
- Appréciation de la formation :
	- Questionnaires d'évaluation de la  $\circ$ satisfaction en fin de formation par les stagiaires
	- Questionnaires d'évaluation de la  $\circ$ satisfaction en fin de formation par les entreprises clientes
	- Questionnaires d'évaluation de la  $\circ$ satisfaction en fin de formation par les formateurs
	- Questionnaire individuel d'évaluation  $\circ$ de l'impact de la formation après 3 mois.

#### Modalités d'évaluation

- Evaluation diagnostique avant l'entrée en formation :
	- Recueil de l'analyse des besoins  $\circ$ adressé lors de la convocation
		- $\circ$ Questionnaire d'auto-évaluation
- formative : Evaluation questionnaire d'auto-évaluation et mise situation  $en$ professionnelles simulées
- **Evaluation certificative**: 3 mises en situation simulées via un ERP